#### **CIS173.21A Course Outline as of Spring 2002**

## **CATALOG INFORMATION**

Full Title: Introduction to Adobe Acrobat Last Reviewed: 12/12/2016 Dept and Nbr: CIS173.21A Title: INTRO TO ADOBE ACROBAT

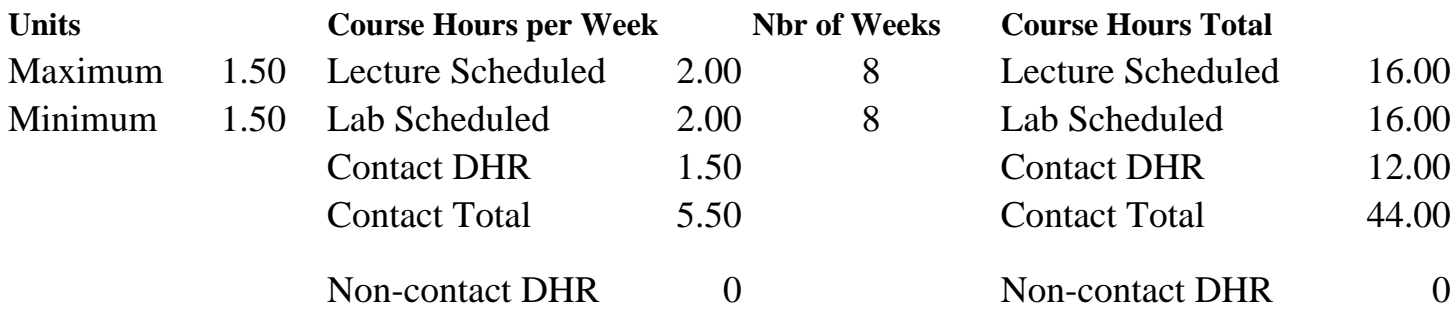

Total Out of Class Hours: 32.00 Total Student Learning Hours: 76.00

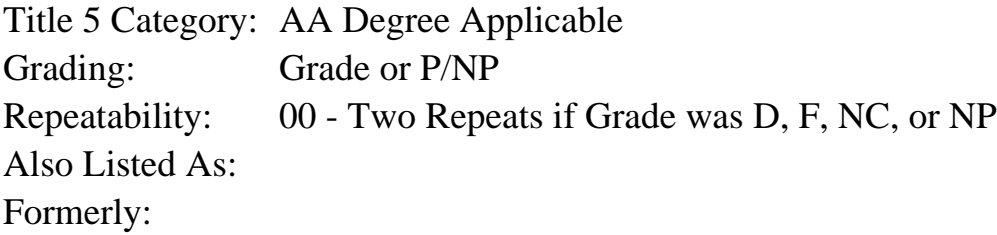

#### **Catalog Description:**

This course teaches students how to create, optimize, and use PDF (Portable Document Format) to publish, share and distribute electronic documents. Adobe Exchange, Reader, PDF Writer, Distiller, and Catalog will be introduced.

#### **Prerequisites/Corequisites:**

Course Completion of CS 101A ( or CIS 101A) OR Course Completion of CS 105A ( or CIS 105A or CIS 81.5A or BDP 81.5A) OR Course Completion of CS 5 ( or CIS 5 or BDP 5 or BDP 51)

#### **Recommended Preparation:**

## **Limits on Enrollment:**

## **Schedule of Classes Information:**

Description: This course teaches students how to create, optimize, and use PDF (Portable Document Format) to publish, share, and distribute electronic documents. Adobe Exchange, Reader, PDF Writer, Distiller, and Catalog will be introduced. (Grade or P/NP) Prerequisites/Corequisites: Course Completion of CS 101A ( or CIS 101A) OR Course

Completion of CS 105A ( or CIS 105A or CIS 81.5A or BDP 81.5A) OR Course Completion of  $CS$  5 ( or CIS 5 or BDP 5 or BDP 51) Recommended: Limits on Enrollment: Transfer Credit: Repeatability: Two Repeats if Grade was D, F, NC, or NP

# **ARTICULATION, MAJOR, and CERTIFICATION INFORMATION:**

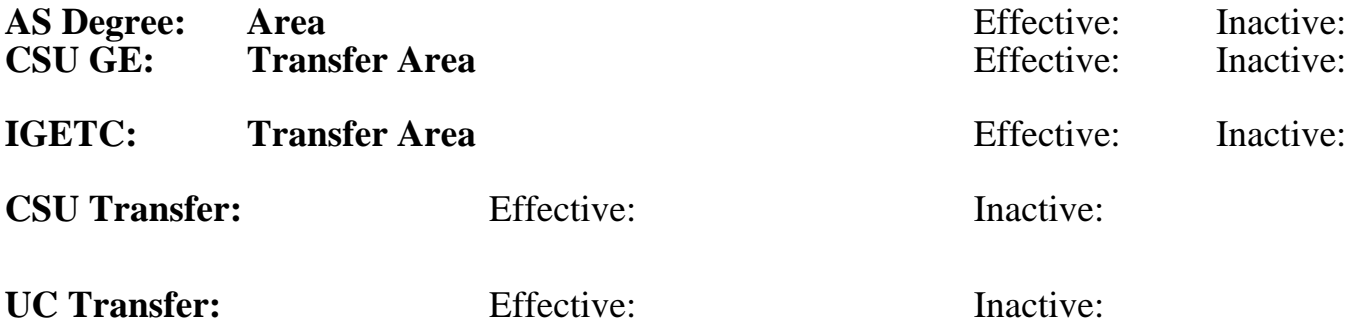

## **CID:**

**Certificate/Major Applicable:** 

[Certificate Applicable Course](SR_ClassCheck.aspx?CourseKey=CIS173.21A)

# **COURSE CONTENT**

## **Outcomes and Objectives:**

The students will:

- 1. Identify at least three uses for PDF documents
- 2. View, navigate and print at least two PDF files
- 3. Review and share comments on a PDF file
- 4. Add electronic sticky notes, highlights, and strikethroughs to a PDF document within a Web browser
- 5. Fill in an Adobe PDF form
- 6. Differentiate between PDF Writer and Distiller
- 7. Use PDF Writer and Distiller with options to create at least three PDF files
- 8. Create and save an interactive, electronic form in PDF
- 9. Add bookmarks and thumbnails to a PDF file
- 10. Edit at least two PDF files
- 11. Add a digital signature to a PDF file
- 12. Convert a Microsoft Word document to a PDF file
- 13. Convert a Web page to PDF
- 14. Add security controls to a PDF file

# **Topics and Scope:**

- 1. Purpose and functions of PDF documents
	- a. Publish, share, and distribute documents
	- b. Convert documents created in most other applications to Adobe Portable Document Format (PDF), a standard for electronic distribution that faithfully preserves the look and feel of the

original file complete with fonts, colors, images, and layout.

- 2. Document navigation in Acrobat
	- a. The Acrobat toolbar
	- b. Magnification
	- c. Links
	- d. Bookmarks and thumbnails
	- e. Annotations
	- f. Finding text
- 3. Comment reviewing and sharing
	- a. Electronic sticky notes
	- b. Highlights
	- c. Strikethroughs
	- d. Annotation management: importing, exporting, and summarizing
- 4. Creating PDF Document
	- a. Comparison of PDF Writer and Distiller
	- b. Setting basic Distiller options
	- c. Bookmarks and thumbnails
	- d. Forms
	- e. Digital signatures
	- f. Security controls
- 5. Practical PDF conversions
	- a. Microsoft Word to PDF
	- b. Web page to PDF
- 6. PDF document modification
	- a. Edit text and images
	- b. Add, remove, and rearrange pages
	- c. Add actions to links and bookmarks

# **Assignment:**

- 1. Complete Acrobat navigation worksheet.
- 2. View, navigate, and print a short PDF file.
- 3. Review a PDF file, and share comments with a team of classmates.
- 4. Fill in and print a PDF form.
- 5. Use PDF Writer to convert and print a simple Word document.
- 6. Use Distiller with options to convert a more complex document.
- 7. Add bookmarks, thumbnails, and an electronic form with digital signature to a PDF document.
- 8. Edit a PDF file.
- 9. Convert a web page to PDF format.

# **Methods of Evaluation/Basis of Grade:**

**Writing:** Assessment tools that demonstrate writing skills and/or require students to select, organize and explain ideas in writing.

None, This is a degree applicable course but assessment tools based on writing are not included because problem solving assessments and skill demonstrations are more appropriate for this course.

Writing  $0 - 0\%$ 

**Problem Solving:** Assessment tools, other than exams, that demonstrate competence in computational or noncomputational problem solving skills.

Homework problems, Lab reports, Quizzes, Exams Problem solving Problem solving

**Skill Demonstrations:** All skill-based and physical demonstrations used for assessment purposes including skill performance exams.

Class performances, Performance exams

**Exams:** All forms of formal testing, other than skill performance exams.

Multiple choice, True/false, Matching items, Completion Frame Exams

**Other:** Includes any assessment tools that do not logically fit into the above categories.

#### **Representative Textbooks and Materials:**

"Adobe Acrobat 5.0 Classroom in a Book", by Adobe Creative Team - Adobe Press 2001

35 - 70%

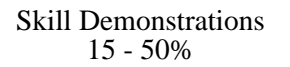

15 - 50%

None Category Chern Category Chern Category Chern Category Chern Category Chern Category Chern Category Chern Category  $0 - 0\%$